# Acordeón para  $\mathbb{F}$ F<sub>E</sub>X 2<sub>ε</sub>

# Clases de documento

Dos lados por omisión. report No tiene \part. article No tiene \part o \chapter. letter Carta. slides Transparencias para presentaciones. Se usa exactamente al principio del documento: \documentclass{clase}. Use \begin{document} para iniciar el documento y \end{document} para concluirlo.

#### Opciones de documentclass comunes

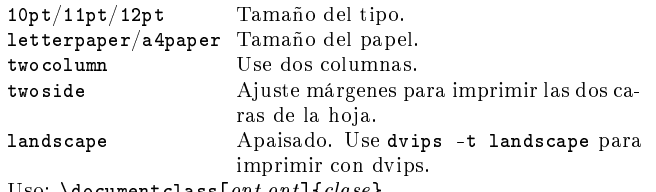

Uso:  $\do$ cumentclass[opt,opt]{clase}.

## Paquetería

fullpage Use márgenes de 1 pulgada.

anysize Ajuste márgenes con  $\max_{l} \{r\}$ {t}{b}. multicol Use  $n$  columnas: \begin{multicols}{ $n$ }.

latexsym Use la fuente de símbolos IATEX.

graphicx Inserte imágenes: \includegraphics[width=x]{arch}. hyperref Inserte ligas activas: \href{dirección}{texto} hace una liga a la dirección desde el texto.

setspace Controle espacio interlineal con las órdenes y entornos singlespacing, onehalfspacing, doublespacing.

babel Añada soporte políglota. spanish se añade como una opción. es-sloppy lo inhabilita casi por completo.

inputenc Cambie codificación del texto, como latin1 o utf8. Use antes de \begin{document}. Uso: \usepackage{paquete}

## Título

\author{texto} Autor del documento.

\title{texto} Título del documento.

 $\delta$  Fecha.

Estas órdenes suelen ir antes de \begin{document}, pero basta ponerlas antes de la orden \maketitle.

## Varios

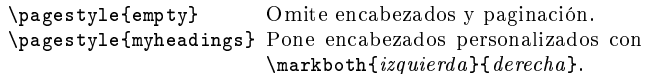

# Estructura del documento

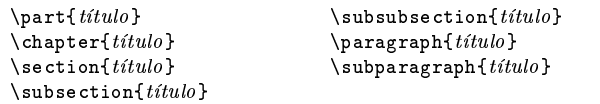

Estas órdenes pueden ser seguidas de una \*, como en \section\*{título}, para suprimir la numeración.

 $\setminus$ setcounter{secnumdepth}{x} suprime la numeración al nivel  $> x$ , donde chapter tiene profundidad 0. \tableofcontents incluye un índice para el documento. También hay \listoftables y \listoffigures.

# Entornos de texto

\begin{abstract} Sumario del documento. \begin{quote} Bloque de cita sangrado. \begin{quotation}Como quote con parágrafos sangrados. \begin{verse} Bloques de verso. \begin{comment} Incluye un comentario al texto no impreso, con \usepackage{comment} Los versos de una estrofa se separan con la orden \\.

#### Listas

\begin{enumerate} Listas numeradas. \begin{itemize} Listas marcaadas. \begin{description}Descripciones.  $\begin{array}{ll}\n\text{item } texto \\
\text{Hence} \end{array}$  Añade entradas a las listas.<br>  $\text{item}[x] \text{ text} \end{array}$  Use x en lugar de marcas n Use  $x$  en lugar de marcas normales. Obligatorio para descripciones.

# Referencias cruzadas

Pone una marca para una referencia, convencionalmente \label{sec:item}. \ref{marca} Imprime el número de sección de una marca. \pageref{marca} Imprime el número de página de una marca. \footnote{texto} Imprime una nota al pie de página.

# Elementos flotantes<br>  $\begin{bmatrix} \text{[}l u q a r \end{bmatrix}$

\begin{table}[lugar] Añade un cuadro numerado. \begin{figure}[lugar] Añade una imagen numerada. \begin{equation}[lugar] Añade una ecuación numerada. Leyenda al pie de foto, cuadro, etc. El lugar es una lista válida de emplazamientos del elemento.  $t=$ arriba, h $=$ aquí, b $=$ abajo, p $=$ página aparte, ! $=$ colocar a pesar de defectos. Los pies de foto y las etiquetas de las marcas deben incluirse en el entorno.

# Atributos del texto

### Estilos

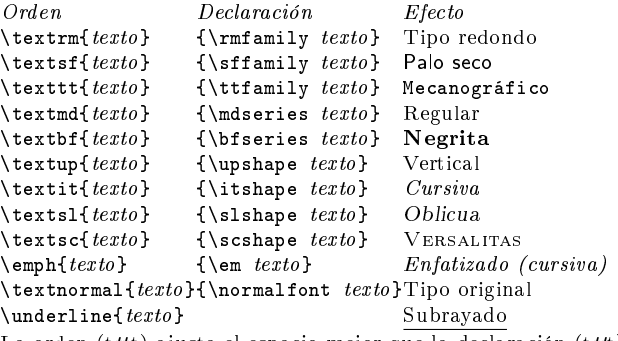

La orden (t $ttt$ ) ajusta el espacio mejor que la declaración (t $ttt$ ), y el enfatizado, mejor que la itálica.

## Tamaño

\tiny minúsculo \scriptsize índices \footnotesize notas al pie  $\mathbf p$ equeño \normalsize normal \large grande

\Large Más Grande  $\lambda$ large  $\mathrm{MAS}$ \huge enorme Bestial

Estas órdenes son declaraciones y deben usarse en la forma {\small . . . }, o sin llaves para afectar a todo el entorno o el documento.

## Texto literal

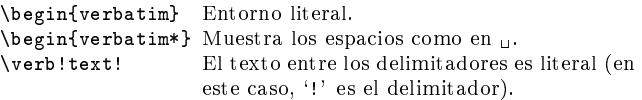

#### Justificación

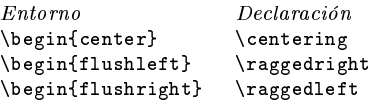

## Varios

 $\lambda$ inespread $\{x\}$  cambia el espacio intralineal por el factor x.

# Símbolos textuales

#### Símbolos

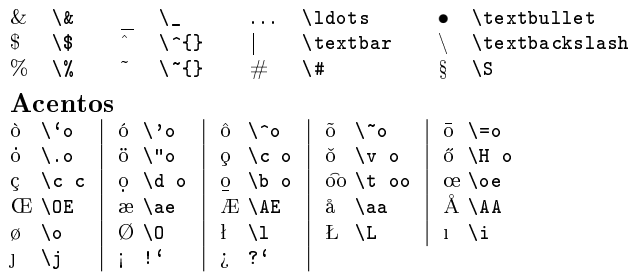

#### Delimitadores

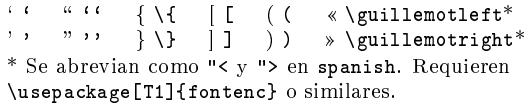

#### Guiones

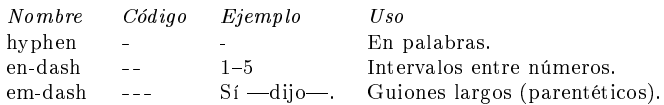

#### Cortes de línea y página

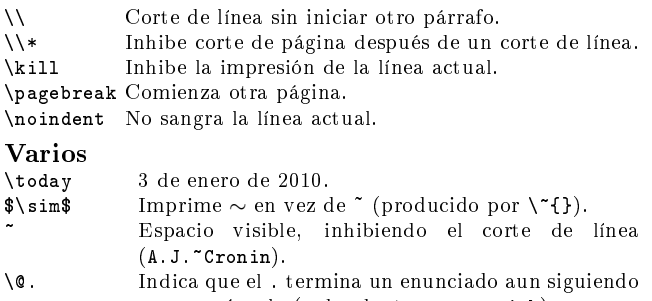

una mayúscula (redundante con spanish).  $\hbox{\texttt{hspace}}\{l\}$  Espacio horizontal de medida  $l$  (Ej:  $l = 20pt$ ).

 $\forall$ rspace{*l*} Espacio vertical de medida *l*.

\rule{w}{h}Línea de ancho w y altura h.

# Entornos tabulares

### Entorno tabbing (tabulador)

 $\setminus$  Poner marca tabular.  $\setminus$  Ir a la siguiente marca. Pueden ponerse marcas tabulares en líneas "invisibles" con \kill al final de la línea. Normalmente se usa  $\setminus$  para separar líneas.

#### Entorno tabular (cuadros)

\begin{array}[pos]{cols} \begin{tabular}[pos]{cols} \begin{tabular\*}{ancho}[pos]{cols}

#### Especificación de columnas en tabular

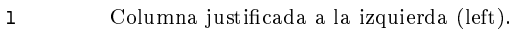

c Columna centrada.

```
r Columna justicada a la derecha (right).
```
 $p{ancho}$  Igual que \parbox[t]{ancho}.

@{decl} Inserta decl en vez del espacio entre columnas.

# | Inserta una línea vertical entre columnas.

#### Elementos de tabular

\hline Línea horizontal entre filas.  $\chi$ cline $\{x-y\}$  Línea horizontal a través de las columnas  $x e y$ .  $\mathcal{L}$  \multicolumn{n}{cols}{texto}

Una celda atraviesa  $n$  columnas, con la especificación cols.

# Modo matemático

Para usar modo matemático, entorne el texto con \$ o \$\$, o use  $\setminus (expression \setminus), \setminus [expression \setminus]$  o  $\begin{equation}$ .

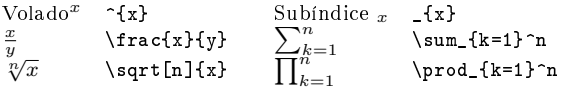

#### Símbolos de modo matemático

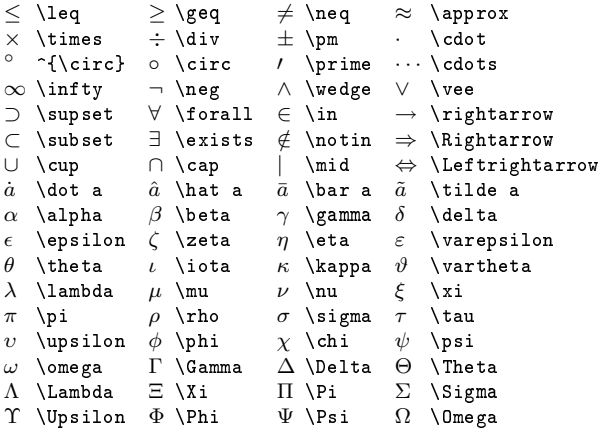

# Bibliografías con  $BIBT_FX$

Use \cite[texto]{clave}, para añadir una referencia en el texto y la obra a la bibliografía, y \cite\*{clave} para añadir sólo la obra sin referencia. Use un archivo nombre.bib para guardar su bibliografía, y procese con la orden bibtex nombre. Debe ejecutar latex, bibtex, y latex otras dos veces para resolver dependencias internas.

Incluya estas órdenes antes de \end{document}:

\bibliographystyle{estilo} \bibliography{biblio} donde biblio es el nombre del archivo con la bibliografía de  $BIBT<sub>E</sub>X$ , y estilo es el estilo seleccionado.

## Algunos estilos biblográficos de BIBT<sub>E</sub>X

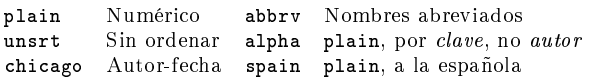

## Referencias estilo Chicago

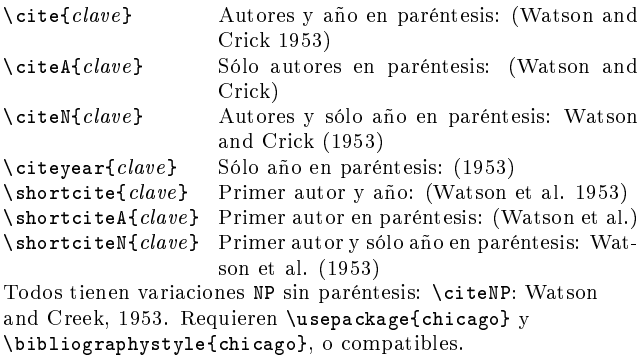

## Tipos de entrada en  $BIBT_FX$

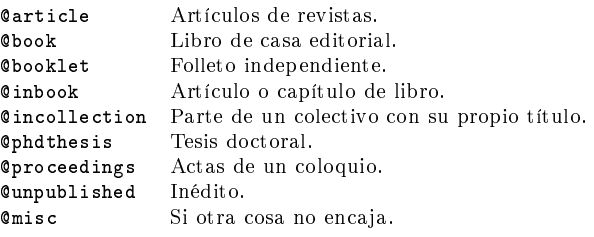

## Campos de una bibliografía en BIBT<sub>E</sub>X

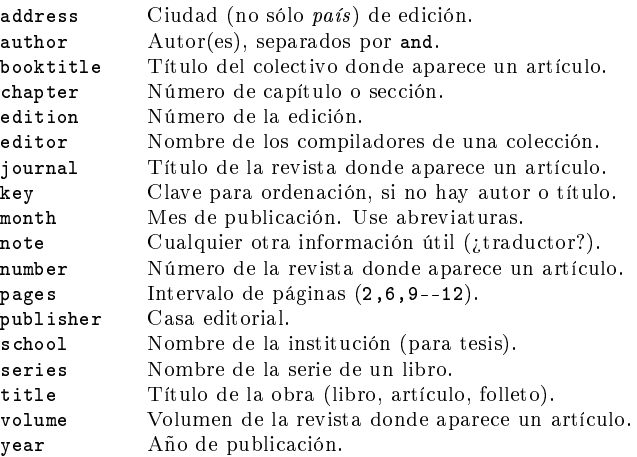

No hace falta usar todos los campos. Vea el ejemplo.

# Ejemplo de entrada de archivo  $BIBT_FX$

```
@String{N = {Na\text{-}ture}}@Article{WC:1953,
  author = {James Watson and Francis Crick},
  title = {A structure for Deoxyribose Nucleic Acid},
  journal = N,
 volume = {171},pages = {737},
  vear = 1953}
```
# Modelo de documento de LATEX

Este archivo imprime un artículo en papel y márgenes europeos, pero usa una codificación de texto y estilos tipográfico y bibliográfico típicamente norteamericanos.

\documentclass[11pt,twoside,a4paper]{article} \usepackage[cm,myheadings]{fullpage} \usepackage[spanish,es-sloppy]{babel} \usepackage[T1]{fontenc} \usepackage{chicago} \pagestyle{myheadings} \markboth{An\'onimo}{Plantilla}

```
\begin{document}
\title{Plantilla}
\author{An\'onimo}
\maketitle
\tableofcontents
```
\section{Secci\'on} \subsection\*{Subsecci\'on sin n\'umero} Texto normal y \textbf{en negrita}. Mates: \$2+2=5\$

\subsection{Subsecci\'on}  $M\$ as texto, \emph{con} o sin \'enfasis; con una referencia a los descubridores de la estructura del ADN \cite[737]{WC:1953}, y un cuadro: \begin{table}[!th] \begin{tabular}{|l|c|r|} \hline primera & fila & de datos \\ segunda & fila & de datos \\ \hline \end{tabular} \caption{Leyenda del cuadro} \label{ex:table} \end{table} con el n\'umero \ref{ex:table}.

#### \bibliographystyle{chicago} \bibliography{mibiblio} \end{document}

Copyright (c) 2006 Winston Chang. Traducción © 2009 J. Luis Rivera N. IATEX Project Public License.  $\frac{1.13 \cdot 1.13 \cdot 1.13 \cdot 1.13 \cdot 1.13 \cdot 1.13 \cdot 1.11 \cdot 1.11 \cdot 1.11 \cdot 1.11 \cdot 1.11 \cdot 1.11 \cdot 1.11 \cdot 1.11 \cdot 1.11 \cdot 1.11 \cdot 1.11 \cdot 1.11 \cdot 1.11 \cdot 1.11 \cdot 1.11 \cdot 1.11 \cdot 1.11 \cdot 1.11 \cdot 1.11 \cdot 1.11 \cdot 1.11 \cdot 1.11 \cdot 1.11 \cdot 1.11 \cdot 1.11 \cdot$ <http://tug.ctan.org/cgi-bin/ctanPackageInformation.py?id=latexcheat>